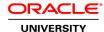

# Oracle Database 12c R2: ASM Administration Ed 2

**Duration: 2 Days** 

What you will learn

This Oracle Database 12c R2: ASM Administration training teaches you about Oracle ASM architecture. Expert Oracle University instructors will help you develop a deeper understanding of both standard ASM and Flex ASM applications. In this course, you will be introduced to Oracle Database Exadata Cloud Service.

Learn To:

Administer ASM files, directories, templates, and disk groups.

Manage and administer Oracle ASM File System and its components.

Gain an understanding of ASM New Features.

Gain an understanding of the Oracle Database Exadata Cloud Service.

#### Benefits to You

Ensure fast, reliable, secure and easy to manage performance. Optimize database workloads, lower IT costs and deliver a higher quality of service by enabling consolidation onto database clouds by learning about the Oracle Database 12c Grid Infrastructure, specifically Oracle ASM.

#### **Audience**

Administrator

**Database Administrators** 

# **Related Training**

Required Prerequisites

Oracle Database 12c R2: Clusterware Administration

Working knowledge of Oracle Database 11g: Release 2 on Linux Operating System

Oracle Database 12c R2: Clusterware Administration Ed 2

Suggested Prerequisites

Oracle Database 12c R2: Clusterware Administration

Oracle Database 12c R2: RAC Administration

Working knowledge of Oracle Clusterware, ASM & RAC on Linux

#### **Course Objectives**

Describe the Automatic Storage Management (ASM) architecture

Describe the components of ASM

**Understand ASM Deployment Alternatives** 

Explain and apply Automatic Storage Management (ASM) initialization parameters

Manage ASM instances and associated processes

Monitor ASM using the V\$ASM dynamic performance views

Manage Flex ASM

Understand Flex ASM architecture and components

Manage Flex ASM Disk Group

Create and delete Automatic Storage Management (ASM) disk groups

Employ ASM space management techniques

Set the attributes of an existing ASM disk group

Perform ongoing maintenance tasks on ASM disk groups

Explain key performance and scalability considerations for ASM disk groups

Use different client tools to access ASM files

Describe the format of a fully qualified ASM file name

## **Course Topics**

### **Oracle ASM Overview**

Overview of ASM

ASM Placement in Storage Stack

ASM Cluster Configuration for Oracle RAC

**ASM Software Installation** 

**ASM Key Components** 

**ASM Instance Designs** 

**ASM Utilities** 

# **Administering ASM Instance**

Operating with Different releases of Oracle ASM and Database Instances
Managing ASM instance with various tools
Instance Startup and Shutdown
ASM Instance Parameters
Adjusting ASM Instance Parameters in SPFILEs
ASM System Privileges

# ASM OS Groups and Role Separation ASM Instance Connection modes

#### Flex ASM

Flex ASM Architecture
Background and Overview
ASM Deployment Alternatives
Configuring Flex ASM
Managing Flex ASM
Relocating an ASM Client
ASM IO Services and Configuration

ASM Disk Group Overview

#### Administering ASM Disk Groups Part 1 & Part 2

Disk Group Attributes
Compatibility Attributes
Disk Group Management
Disk Group Metadata
Viewing Connected Clients
Extending an Existing Disk Group
Dropping Disks from an Existing Disk Group

# Administering ASM Disk Groups Part 1 & Part 2

Adding and Dropping in the same command
Undropping Disks in Disk Groups
Replacing Disks in Disk Group
Renaming Disk Groups
Resizing Disks in Disk Groups
Mounting and Dismounting Disk Groups
Dropping Disk Groups
ASM Disk Group Rebalance and Priority Ordered Rebalance

#### Flex ASM Disk Group

ASM Database-Oriented Storage Management ASM Flex Disk Groups Characteristics ASM File Groups ASM Quota Groups Administering File Groups and Quota Groups Prioritized Rebalancing for File Groups

## **Administering ASM Files, Directories, and Templates**

Interaction Between Database Instances and ASM
Accessing ASM Files
Fully Qualified ASM File Names
ASM File Creation
View ASM Aliases, Files, and Directories
ASM Directories Overview
Managing ASM Directories
Managing Alias File Names

#### **Administering Oracle ASM Cluster File System**

Overview of Oracle ACFS

Oracle ASM Dynamic Volume Manager
Oracle ACFS Integration with Oracle ASM
Oracle ACFS Administration
Clusterware Resources and ACFS Administration
ACFS and Dismount or Shutdown Operations
ACFS Snapshots

## **ACFS/ADVM Enhancements**

Oracle ACFS Automatic Resize

Oracle ACFS Scrubbing

Oracle ACFS Defragger

Oracle ACFS Metadata Collection

Oracle Metadata Acceleration

4K Sector Support for Oracle ACFS and Metadata

Oracle ACFS Compression

Oracle ACFS Spare Files

## **Oracle Database Exadata Cloud Service Overview**

Introducing Exadata Cloud Service
Service Configuration Options & Service Connection Options
Service Architecture & Availability
Management Responsibilities
Storage Configuration & Management Details
Simple Web-Based Provisioning & Management
REST APIs
Migrating to Exadata Cloud Service